# **como fazer jogo de loteria pela internet**

- 1. como fazer jogo de loteria pela internet
- 2. como fazer jogo de loteria pela internet :jogo do azar
- 3. como fazer jogo de loteria pela internet :codigo bonus bwin

### **como fazer jogo de loteria pela internet**

#### Resumo:

**como fazer jogo de loteria pela internet : Descubra a joia escondida de apostas em condlight.com.br! Registre-se agora e ganhe um bônus precioso para começar a ganhar!**  contente:

atória. Não há padrões ou indicações que possam prever com confiança quando um ocorrerá. Como um cassino sabe quando uma máquina caça-níqueis é devida para um

- Quora quora : Como-faz-um-casino-saber-quando-uma-slot-máquina-é-due-f... Venderêm ra outras máquinas

Algumas empresas fora da indústria de cassinos, como arcadas ou

[quais as melhores bancas de apostas](https://www.dimen.com.br/quais-as-melhores-bancas-de-apostas-2024-07-04-id-40169.html)

Ao fazer uma aposta direta, a equipe que o jogador joga deve cobrir do pontospread. significa: A equipa favorita precisa ganhar por um número estipulado de ponto ou o receberá esse númerosde Ponto). Os cas no pontuação Spread geralmente são em como fazer jogo de loteria pela internet 11 e 10odd? Como confiar - Futebol CaesarS Sportsbookcaessacer é : na Sportsa ook-and/casino quatro pontos. Caso percam por cinco, como fazer jogo de loteria pela internet apostas não

ganharão dinheiro! Como confiar o Spread de Ponto a - BetUS betus-pa : guia para compra das esportiva ; O

que é

ponto-ponto

### **como fazer jogo de loteria pela internet :jogo do azar**

### **como fazer jogo de loteria pela internet**

Você está procurando uma maneira de fazer login na como fazer jogo de loteria pela internet conta BET? Não procure mais! Neste artigo, vamos guiá-lo através do processo para entrar em como fazer jogo de loteria pela internet seu Conta da BET passo a etapa.

#### **como fazer jogo de loteria pela internet**

O primeiro passo para fazer login na como fazer jogo de loteria pela internet conta BET é ir ao site da empresa. Você pode fazê-lo digitando[:www blaze apostas](/www-blaze-apostas-2024-07-04-id-49350.html)na barra de endereços do seu navegador.

#### **Passo 2: Clique no botão "Login"**

Uma vez que você estiver no site da BET, clique em como fazer jogo de loteria pela internet "Login" botão localizado na parte superior direita do página.

#### **Passo 3: Digite seu endereço de e-mail ou senha.**

Depois de clicar no botão "Login", você será redirecionado para uma página login. Nesta Página, Você precisará inserir seu endereço e senha nos campos designados seguidores>

#### **Passo 4: Clique no botão "Login"**

Depois de inserir seu endereço e senha, clique no botão "Login". Se suas credenciais estiverem corretas você será redirecionado para o painel da como fazer jogo de loteria pela internet conta BET.

#### **Solução de problemas**

Se você está tendo problemas para fazer login em como fazer jogo de loteria pela internet como fazer jogo de loteria pela internet conta BET, há algumas coisas que pode tentar:

- Se você esqueceu como fazer jogo de loteria pela internet senha, pode redefini-la clicando no botão "Esqueceu a palavra passe" na página de login.
- Verifique se as suas credenciais de login estão corretas. Certifique-se que o seu endereço e a palavra passe do email estejam escritos corretamente, correspondendo às informações usadas para criar como fazer jogo de loteria pela internet conta
- Se você ainda estiver tendo problemas para fazer login, tente limpar o cache e os cookies do seu navegador da Web. Isso às vezes pode resolver questões de acesso ao site WEB

#### **Conclusão**

Fazer login na como fazer jogo de loteria pela internet conta BET é um processo simples. Seguindo as etapas descritas neste artigo, você deve ser capaz de fazer logon em como fazer jogo de loteria pela internet uma Conta sem problemas e se encontrar algum problema tente tentar a solução dos erros acima fornecidos para resolver os seus defeitos com o seu computador ou dispositivo móvel nicos>

Hoje, eu vou te mostrar as melhores músicas que falam sobre amizade para você mandar para aquela amiga ou amigo 0 do peito em como fazer jogo de loteria pela internet uma ocasião especial.

Ah, e se quiser criar uma playlist colaborativa com os amigos, eu também trouxe 0 o passo a passo para você fazer na minha plataforma, ok?

Bora dar play?

PRIMEIRO MÊS GRÁTIS? É #SÓNADEEZER! MÚSICA DE AMIZADE EM 0 PORTUGUÊS

### **como fazer jogo de loteria pela internet :codigo bonus bwin**

## **Relembrando o Dia D: Cerimônia de Comemoração como fazer jogo de loteria pela internet França**

Homenageando os eventos de 80 anos atrás, mil pessoas se reuniram no Memorial Britânico da Normandia, localizado perto da vila de Ver-sur-Mer e com vista para a praia de Gold. A cerimônia foi marcada por palavras de gratidão e pesar, especialmente quando Arthur Oborne, de 100 anos, lembrou do sacrifício de seu amigo "Gummy" Gummerson.

Entre os presentes estavam o Rei Carlos III e a Rainha Camila, além de pouco mais de três dezenas de veteranos britânicos do Dia D, que viajaram até à Normandia para participar das comemorações.

#### **O Sacrifício dos Heróis**

Durante a cerimônia, o primeiro-ministro britânico, Rishi Sunak, lembrou o desembarque de 80 anos atrás e homenageou os militares que não retornaram, afirmando que "livres nações devem se unir para enfrentar a tirania". O Rei Carlos III também discursou, alertando para a lição que a humanidade deve aprender: "não podemos esquecer o sacrifício deles e o que eles alcançaram por nós".

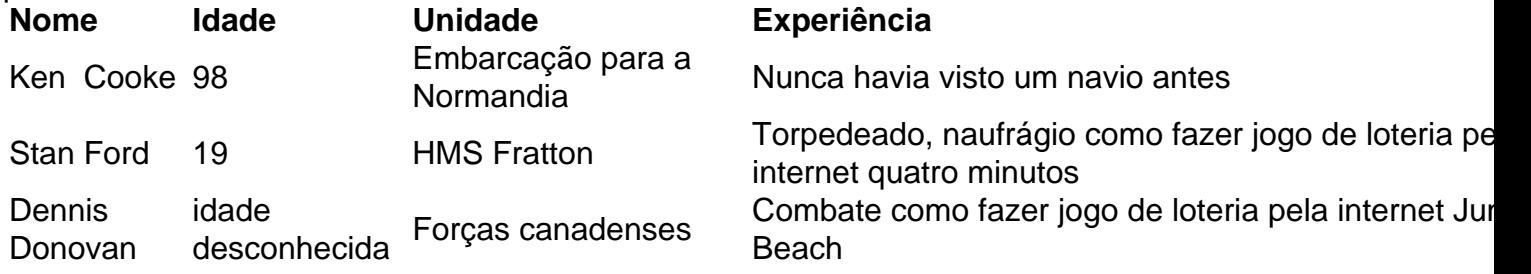

Foram homenageados especificamente Ken Cooke, Stan Ford e Dennis Donovan, que participaram ativamente do desembarque e dos combates subsequentes. Alguns deles ainda estavam presentes na cerimônia e foram homenageados pelo Rei Carlos III e Rishi Sunak.

### **O Legado do Dia D**

Apesar da diminuição do número de veteranos do Dia D, o Rei Carlos III ressaltou a importância de manter viva a memória deles e do que eles alcançaram. O presidente francês, Emmanuel Macron, concedeu a Christian Lamb, de 103 anos, a Légion d'honneur por seu serviço na preparação para o Dia D.

A cerimônia de comemoração foi um momento de reflexão e gratidão, como fazer jogo de loteria pela internet que os presentes prestaram homenagem aos militares que participaram do Dia D e aos que deram suas vidas como fazer jogo de loteria pela internet prol da liberdade.

Author: condlight.com.br

Subject: como fazer jogo de loteria pela internet Keywords: como fazer jogo de loteria pela internet Update: 2024/7/4 23:26:19